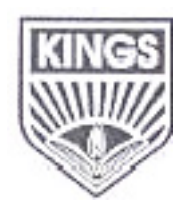

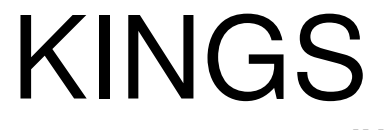

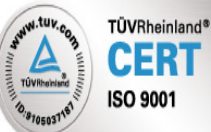

**COLLEGE OF ENGINEERING DEPARTMENT OF INFORMATION TECHNOLOGY ACADEMIC YEAR 2012-2013 (Even Semester)** 

# **QUESTION BANK**

**Year / Sem : III / VI** 

**Subject Code/Name : CS1305 – VISUAL PROGRAMMING** 

## **UNIT-I WINDOWS PROGRAMMING PART-A (2 MARKS)**

- 1. Define multitasking.
- 2. Name some of the header files used in windows programming.
- 3. Give an example for windows program.
- 4. How do you create a window?
- 5. What is a Message loop?
- 6. Explain Get Message ( ) function.
- 7. Give the structure of MSG.
- 8. What is the purpose of window procedure?
- 9. When does a window procedure receive a WM-PAINT message?
- 10. What is the purpose of WM-DESTORY message?
- 11. Which is the most commonly used text output function in GDI?
- 12. What is the use of device context handle?
- 13. What should be done after painting is finished?
- 14. Classify the GDI function calls.
- 15. What are mapping modes and transforms?
- 16. What are metafiles?
- 17. What are the special features of scrollbars?
- 18. Explain the two-step process in system message queue.
- 19. What are the windows 'resources'?
- 20. What is meant by Windows programming?
- 21. What is Hungarian Notation?
- 22. What is a handle?
- 23. What are the steps required to display a window?
- 24. What is the use of Translate Message?
- 25. What is the use of WM\_PAINT Message?
- 26. What are queued and non-queued messages?

## **PART-B (16 MARKS)**

- 1. What are the various functions used for basic drawing in a windows program? Explain in detail?
- 2. Write short notes on:
	- a. WinMain()
	- b. WndProc()
- 3. Explain the architecture of a windows program with a sample program.
- 4. Explain in detail the various child window controls.
- 5. What is GDI? Explain in detail the basic drawing functions used in windows programming?
- 6. Write a VC++ program to create a window. Explain all the functions and message loop.
- 7. Explain the two methods used for getting Device Context Handle with example.

#### **UNIT-II VISUAL C++ PROGRAMMING- FUNDAMENTALS PART-A (2 MARKS)**

- 1. Name any four App wizards.
- 2. What are the working files needed to complete a VC++ application?
- 3. Explain MFC.
- 4. What is the use of application framework?
- 5. Name the classes created by App wizard.
- 6. What are Dialog boxes?
- 7. What is multithreading?
- 8. What are the key design goals of MFC?
- 9. Give examples of mapping modes.
- 10. What are ActiveX controls?
- 11. What is meant by control notification?
- 12. What are Dialog Boxes?
- 13. What are modal dialog Boxes?
- 14. What is a thread?
- 15. When is worker thread created?
- 16. Define GDI.
- 17. What is resource view?
- 18. What are ActiveX event handlers?
- 19. What is a component gallery?
- 20. What is a class view?
- 21. What are the VC++ Components?
- 22. What is an Application wizard?
- 23. What is a Class wizard?
- 24. What is a Fixed scale mapping mode?
- 25. What is a Variable scale mapping mode?
- 26. What is a Bitmap?
- 27. Explain the display context classes CClientDC and CWindowDC?
- 28. Define font.

## **PART-B (16 MARKS)**

- 1. Explain the various mapping modes used in visual C++ programming.
- 2. What are the various common controls and dialogs available for programming in windows? Explain in detail.
- 3. Explain in detail how the two types of dialog boxes are created with an example.
- 4. Write short notes on:
	- a. Applicaton framework.
	- b. MFC library.
- 5. Write short notes on:
	- a. Visual C++ components.
	- b. Event handling.
- 6. Explain in detail bitmaps loading into your application with a sample program.

#### **UNIT-III THE DOCUMENT AND VIEW ARCHITECTURE PART-A (2 MARKS)**

- 1. What are the three types of menus?
- 2. Which function adds menu items to a cascading menu?
- 3. What is status Bar?
- 4. What are the three additional actions necessary to place a dockable toolbar?
- 5. What are the functions provided by C document derived class?
- 6. What is Frame window object?
- 7. What is a splitter window?
- 8. What are static splitter window?
- 9. List out the classes that provide functionality of rich edit control within the context of MFC document view architecture?
- 10. What are DLLs?
- 11. What are the advantages of DLLs?
- 12. What is the use of:: GetProcAddress()?
- 13. Write about the memory issues of DLL?
- 14. What is COM?
- 15. What is DCOM?
- 16. What is the use of :: Load Library?
- 17. What is the use of CRichEditView?
- 18. Which call provides the functionality of rich edit control?
- 19. Define an interface.
- 20. Define an Object Class?
- 21. What is a Menu?
- 22. Define Document View Architecture.
- 23. What is an Accelerator?
- 24. What is windows registry?
- 25. Define Serialization.
- 26. What is Diagnostic Dumping?
- 27. What is Implicit Linking?
- 28. What is Explicit Linking?
- 29. What is a custom control DLL?

30. What are the types of DLLs?

## **PART-B (16 MARKS)**

- 1. Explain in detail about keyboard acceleration.
- 2. Write short notes on:
	- a. Creating DLLs
	- b. RichEdit Controls.
- 3. What are the various functions related to creating and updating menus available in visual C++? Explain in detail.
- 4. Explain in detail how DLLs are created and used in windows programming.
- 5. Explain document view architecture.
- 6. Write short notes on:
	- a. Splitter window and multiple views.
	- b. Toolbar.

#### **UNIT-IV ACTIVEX AND OBJECT LINKING AND EMBEDDING (OLE) PART-A (2 MARKS)**

- 1. What are ActiveX controls?
- 2. What are ActiveX event handlers?
- 3. What is DCOM?
- 4. Name any four features of COM?
- 5. Define an interface?
- 6. Define an Object Class?
- 7. Define remoting architecture.
- 8. What are MTAs and STAs?
- 9. What does the transparency feature of COM mean?
- 10. What is containment/ delegation?
- 11. Define aggregation.
- 12. What is an OLE document?
- 13. What are OLE Controls?
- 14. What are the graphical representation used for interfaces and COM
- 15. Write any four clipboard related functions?
- 16. How is the time saved in copying a large block of data that's already in a disk file?
- 17. What is FORMATETC?
- 18. Name any four functions of Idata Object Interface?
- 19. Name the important member functions of the Cole Data source Class?
- 20. What is class factory?
- 21. What is the use of IUnKnown interface?
- 22. What is the use of CLSIDFromProgID?
- 23. What are the four states that an embedded object can assume?
- 24. What are the special features of container?

### **PART-B (16 MARKS)**

1. Write in detail how OLE embedded components and containers are used in windows programming.

- 2. Explain how OLE drag and drop is done with visual C++.
- 3. Explain how ActiveX controls are different from ordinary windows controls in detail.
- 4. Write a VC++ program to create a Dynamic ActiveX control.
- 5. Write short notes on:
	- a. COM
	- b. OLE
- 6. Write short notes on:
	- a. Component object model.
	- b. Containment and aggregation Vs Inheritance.

#### **UNIT- V ADVANCED CONCEPTS PART-A (2 MARKS)**

- 1. What is ODBC?
- 2. What are the Recordset types?
- 3. Explain CrecordSet :: Dynamic Types?
- 4. Write about CREcordSet :: Dynaset
- 5. Give some egs for MIDI Messages?
- 6. What are the database classes available for DAO?
- 7. What are the advantages of OLEDB?
- 8. What are the various components that make up the OLEDBarchitecture?
- 9. What are the advantages of OLEDB provider?
- 10. What is the type of connection established by TCP?
- 11. How does HTTP work?
- 12. What is Winsock?
- 13. What are the actions carried out in asynchronous Winsock programming?
- 14. What the advantages are of win Inet over Winsock?
- 15. What are the two types of WinSock Programming?
- 16. What is an Intranet?
- 17. What is a socket?
- 18. What are the two types of OLE DB providers?
- 19. What are the fundamental units of Internet communication?
- 20. Name some of the Win Inet Classes?
- 21. Define ISAPI.
- 22. Define IIS.

### **PART-B (16 MARKS)**

- 1. Explain the various functions related to database control in detail?
- 2. Explain about DAO concepts?
- 3. Explain about Winsock and WinInet?
- 4. Explain about ISAPI server extension?
- 5. Explain low sound and video files are used in visual C++ programming?
- 6. Explain in detail the various MFC ODBC classes.
- 7. Write short notes on:
	- a. Chat application.
	- b. Calendar control.
- 8. Explain how the concept of threading is used in visual C++ with suitable example?